# *Programozás III*

\_<br>سائصنحححق صنيصق <u>(4</u>

صللقفسي بثقفمته

LOKALIZÁCIÓ

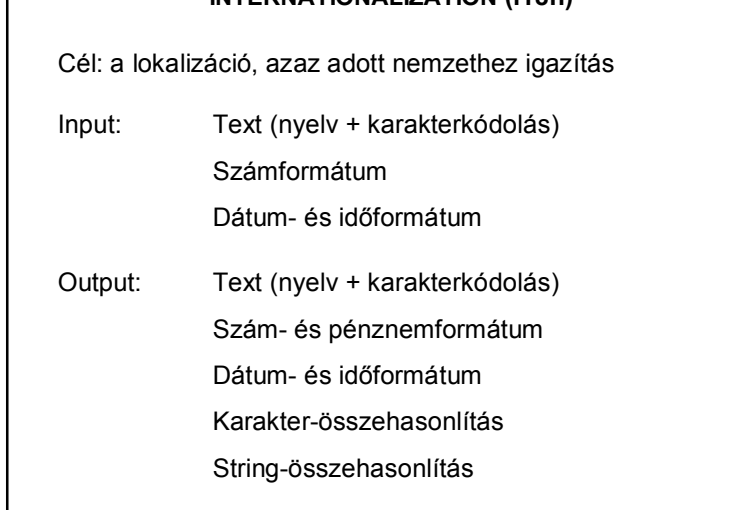

**INTERNATIONALIZATION (i18n)** 

1

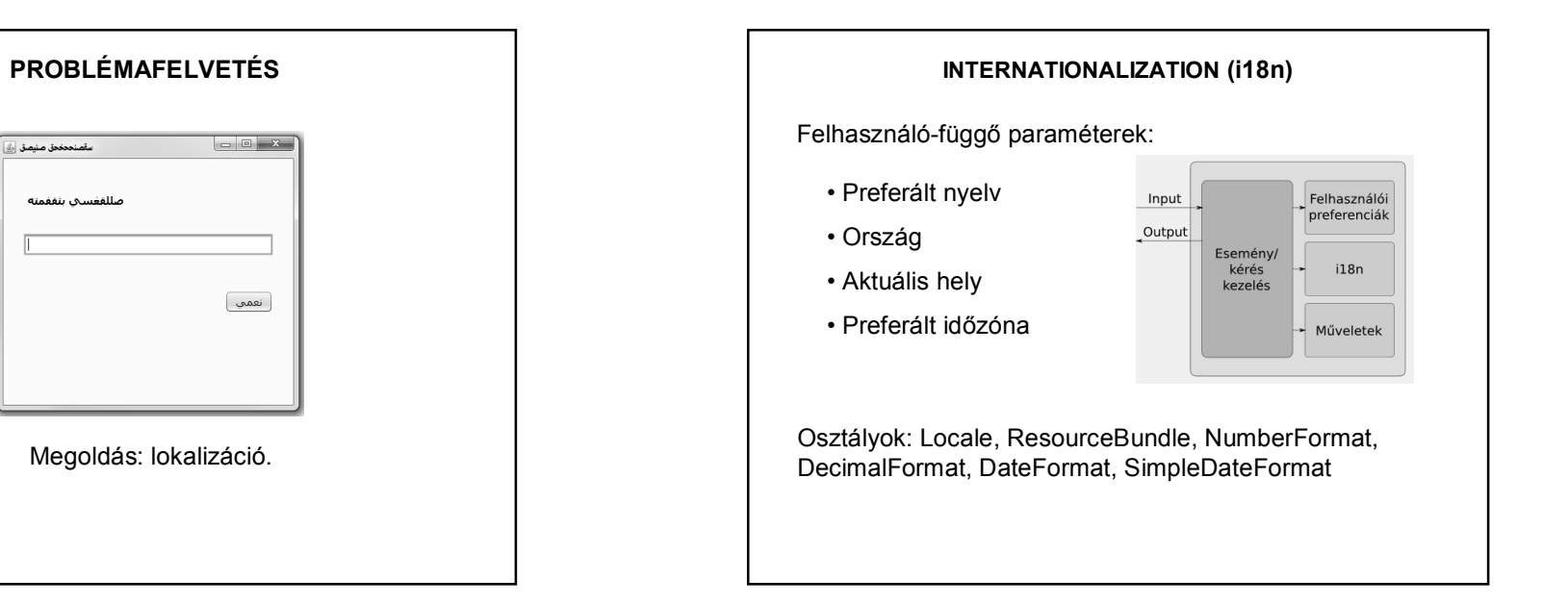

### **INTERNATIONALIZATION (i18n) - Locale**

Néhány nagyobb nyelv/ország konstansként is megadható. Pl.: Locale.ENGLISH; Locale.CANADA; Locale.JAPAN; Locale.TRADITIONAL\_CHINESE; stb.

Konstruktorok:

Locale (String nyelv)

```
Locale locale = new Locale("hu");
```
Locale (String nyelv, String orszag) Locale locale = new Locale("hu", "HU");

Locale (String nyelv, String orszag, String varians)

### **INTERNATIONALIZATION (i18n) – Szám- és dátumformázás**

#### Néhány példa:

Locale localeHu = new Locale("hu", "HU"); NumberFormat numberFormat = NumberFormat.getInstance(localeHu);

String kiirtSzam = numberFormat.format(100.99); System.out.println("A magyar szám: " + kiirtSzam);

Locale localeEng = new Locale("en", "GB"); numberFormat = NumberFormat.getInstance(localeEng);

kiirtSzam = numberFormat.format(100.99); System.out.println("Az angol szám: " + kiirtSzam);

> A magyar szám: 100,99 Az angol szám: 100.99

#### **INTERNATIONALIZATION (i18n) – Szám- és dátumformázás**

DateFormat datumFormatum = DateFormat.getDateInstance();

String kiirtDatum = datumFormatum.format(new Date()); System.out.println("A mai dátum: " + kiirtDatum);

String datumMinta = "dd MMMM yyyy, EEEEE"; SimpleDateFormat simpleDateFormat = new SimpleDateFormat(datumMinta, localeEng); String maiKiirtDatum = simpleDateFormat.format(new Date()); System. out.println ("A mai dátum angolul: " + maiKiirtDatum);

 $\texttt{datumMinta} = "yyyy$ . MMMM dd, EEEEE";  $simpleDateFormat =$ new SimpleDateFormat (datumMinta, localeHu) ;  $mailKitirtDatum = simpleDateFormat.format(new Date())$ ; System.out.println("A mai dátum magyarul: " + maiKiirtDatum);

> A mai dátum: 2017.11.21. A mai dátum angolul: 21 November 2017, Tuesday A mai dátum magyarul: 2017. november 21, kedd

#### **INTERNATIONALIZATION (i18n) – Szám- és dátumformázás**

#### Néhány példa:

NumberFormat penzFormatum = NumberFormat.getCurrencyInstance();

String kiirtPenz = penzFormatum.format(100.999); System.out.println("Az alapértelmezett pénzforma: " + kiirtPenz);

penzFormatum = NumberFormat.getCurrencyInstance(localeEng); kiirtPenz = penzFormatum.format(100.999); System.out.println("Az angol pénzforma: " + kiirtPenz);

> Az alapértelmezett pénzforma: 101 Ft Az angol pénzforma: £101.00

Alapértelmezett: az aktuális operációs rendszer nyelve.

## **INTERNATIONALIZATION (i18n) – Szám- és dátumformázás**

#### Néhány példa:

Locale localeErdely = new Locale ("hu", "RO"); penzFormatum = NumberFormat.getCurrencyInstance(localeErdely); kiirtPenz = penzFormatum.format(100.999): System.out.println("Az erdélyi pénzforma: " + kiirtPenz); numberFormat = NumberFormat.getInstance(localeErdely); kiirtSzam = numberFormat.format(100.99); Svstem.out.println("Az erdélvi szám: " + kiirtSzam):

> Az erdélvi pénzforma: RON 101.00 Az erdélvi szám: 100.99

### **INTERNATIONALIZATION (i18n) – Bundle használata**

Locale locale = new Locale("hu", "HU");

ResourceBundle resourceBundle = ResourceBundle.getBundle(bundleNev, locale);

A bundleNev.properties fájl tartalmazza azokat a kulcsokat, amelyek alapján megmondhatjuk, hogy az egyes nyelvekben melyik kifejezésnek mi a megfelelője.

Minden támogatott nyelvhez külön property fájl kell, pl.:

bundleNev\_hu.properties

bundleNev\_en.properties stb.

## **INTERNATIONALIZATION (i18n) – Bundle használata – 1. példa**

Üzenet kiírása különböző nyelveken public class Lokalizalas {

void lokalizal() {

String nyelv; String orszag; Locale lokalitas: ResourceBundle bundle;

// Nyelvek megadása String[] nyelvek = {"en", "hu", "fr", "es"}; String[]  $orszagok = {"US", "HU", "FR", "ES"};$ 

#### **INTERNATIONALIZATION (i18n) – Bundle használata – 1. pl**

for (int i = 0; i < nyelvek.length; i++) {  $nyelv = nyelvek[i];$  $orszag = or szagok[i];$ 

#### // Aktuális lokalitás megadása

 $\rightarrow$ 

lokalitas = new Locale (nyelv, orszag); bundle = ResourceBundle.getBundle ("lokalizacio/MessageBundle", lokalitas)

System.out.println(bundle.getString("localeInfo") + " (" + lokalitas.getDisplayLanguage() + ", " + lokalitas.getDisplayCountry() + ")."); System.out.println(bundle.getString("welcome")); System.out.println(bundle.getString("farewell")); System.out.println("\n---------\n");

## **INTERNATIONALIZATION (i18n) – Bundle használata – 1. pl** This is an English-language program (English United States) Hello, welcome. Thanks to visit. Ez egy magyar nyelvű program (magyar, Magyarország). Jó napot kívánok! Köszönöm a látogatást! -----------Il est un programme de langue française. (French, France). Bonjour, comment allez-vous? Merci pour visiter. -----------Este es un programa en español. (Spanish, Spain).

# **INTERNATIONALIZATION (i18n) – Bundle használata – 1. pl** De honnan veszi az adatokat? LokalizaciosPelda Source Packages A lokalizacio **E** MessageBundle.properties in Right MessageBundle\_en\_US.properties **B** MessageBundle\_es\_ES.properties in a MessageBundle fr FR.properties 由 NessageBundle\_hu\_HU.properties □ Iokalizaciospelda **B** Lokalizalas.java Main.java **E** Libraries

#### **INTERNATIONALIZATION (i18n) – Bundle használata – 1. pl**

// vietnami - legalábbis a google fordító szerint :). lokalitas = new Locale (" $vi$ ", " $VN$ "); bundle = ResourceBundle.getBundle("lokalizacio/MessaqeBundle", lokalitas);

System.out.println(bundle.getString("localeInfo")); System.out.println(bundle.getString("welcome")); System.out.println(bundle.getString("farewell")); System.out.println("\n----------\n");

¿Hola, ¿Cómo está usted?. Gracias a visita.

> Đây là một chương trình tiếng Anh. Xin chảo, chảo đón. Nhờ thăm.

# **INTERNATIONALIZATION (i18n) – Bundle használata – 1. pld** De honnan veszi az adatokat?MessageBundle.properties % localeInfo = The text displayed is specific to locale welcome = Hello, welcome. farewell = Thanks to visit. MessageBundle.properties % <br>RessageBundle.properties % <br>RessageBundle.properties % <br>RessageBundle.properties % <br>RessageBundle.properties % <br>RessageBundle.properties % <br>RessageBundle.properties % <br>RessageBundle.properties % urce | History | [@ p - p - | Q 및 *D* | | | G 및 A | 실 및 | O localeInfo = Ez egy magyar nyelvű program welcome = Jó napot kívánok! farewell = Köszönöm a látogatást!

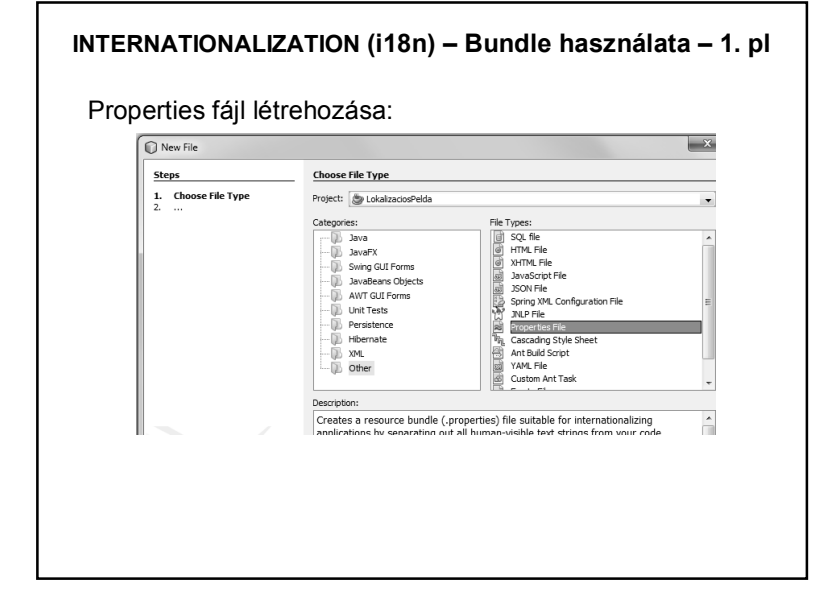

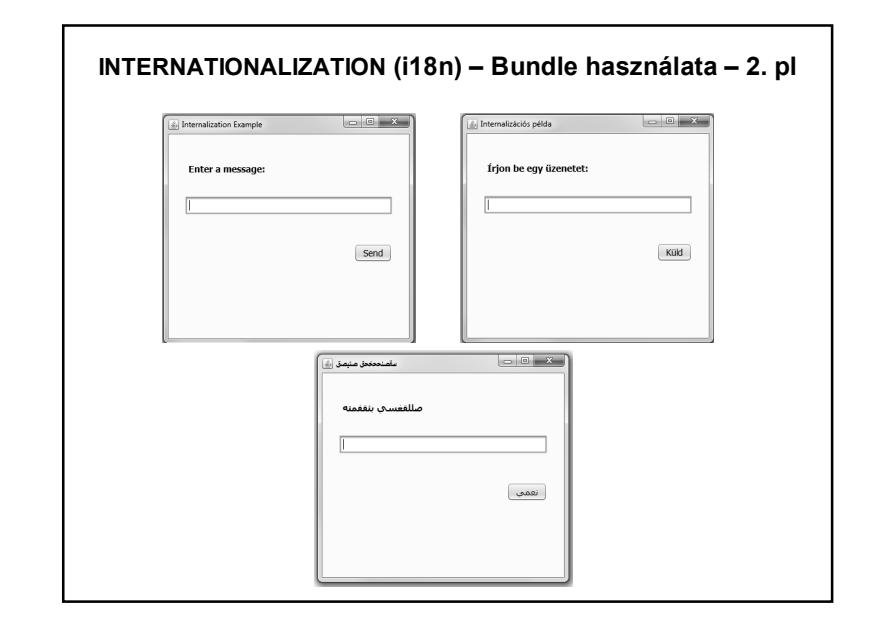

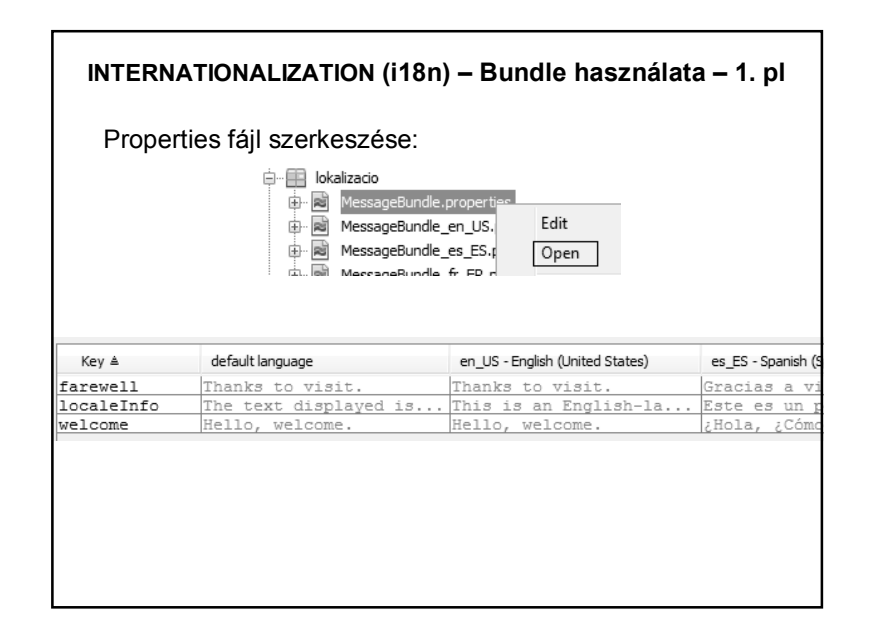

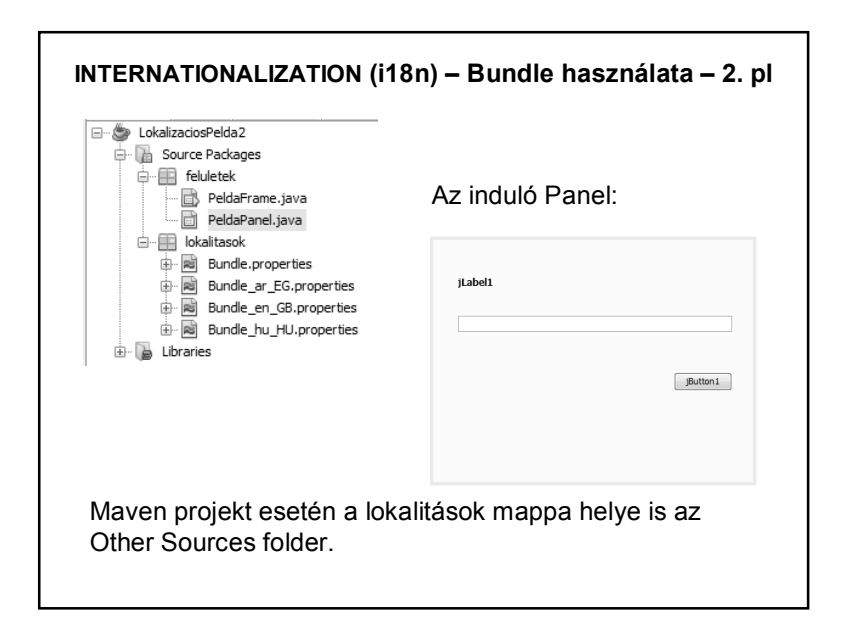

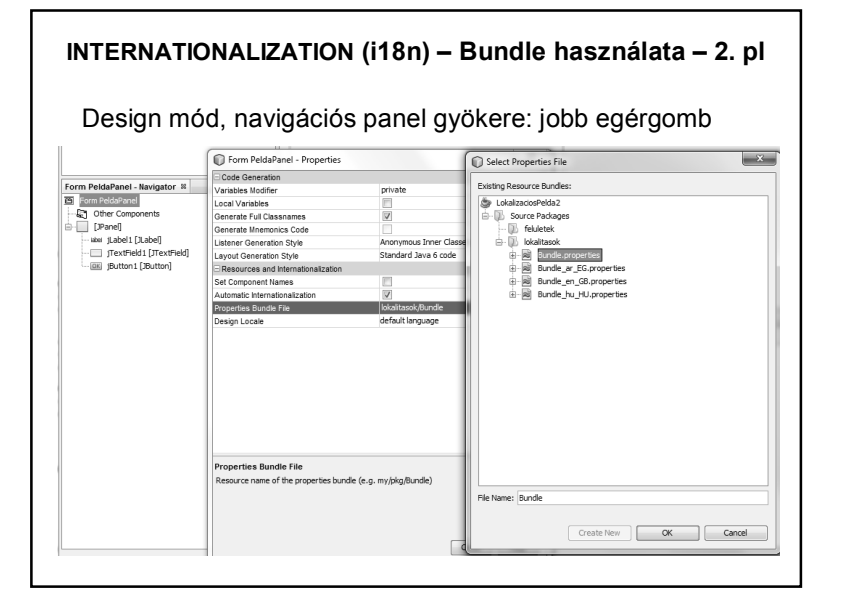

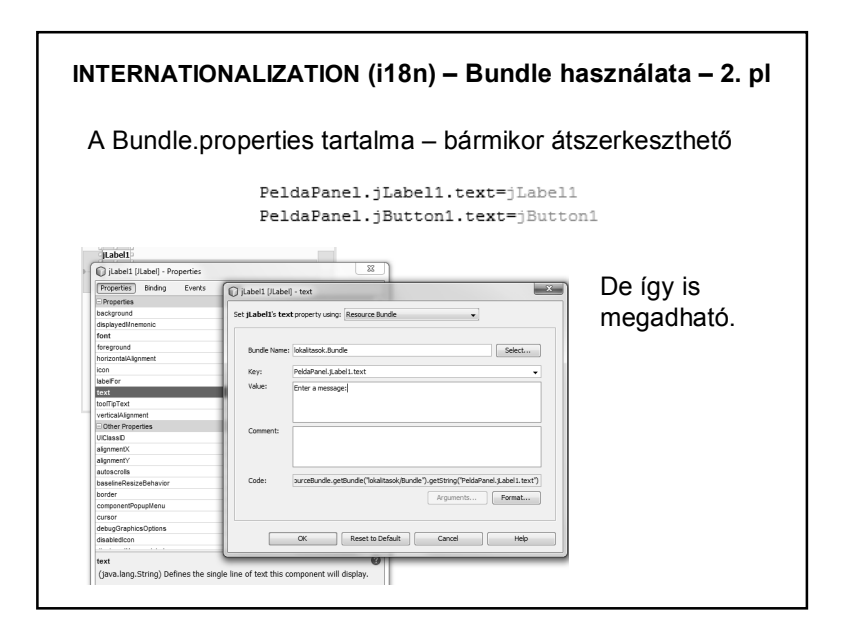

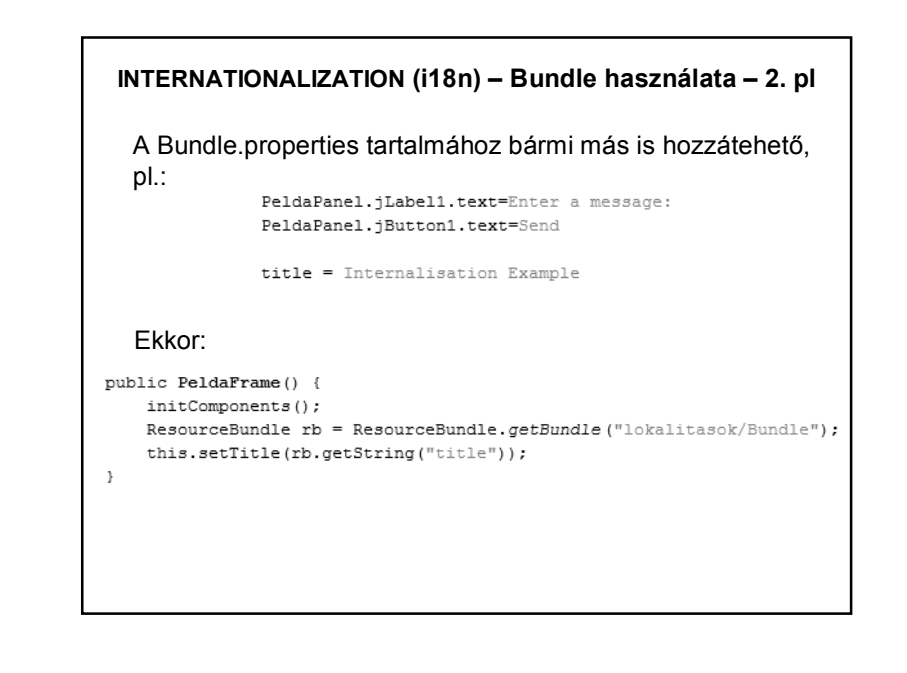

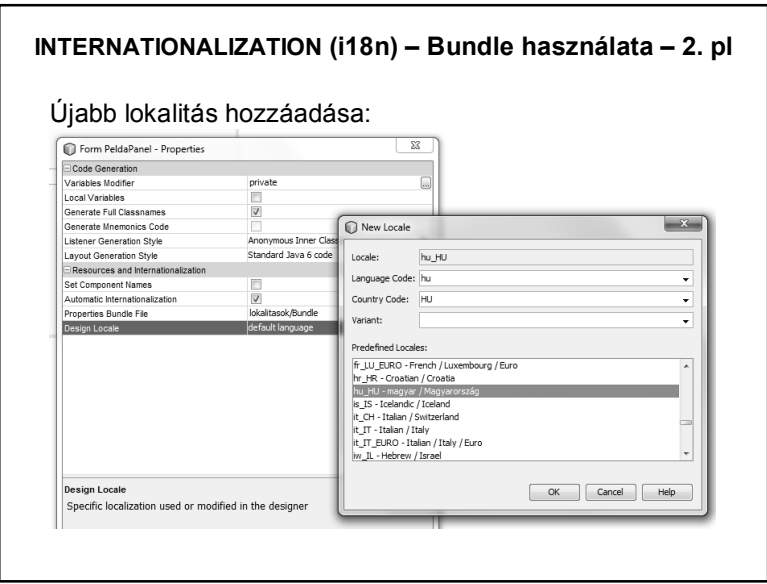

# **INTERNATIONALIZATION (i18n) – Bundle használata – 2. pl**

A Bundle megnyitásával szerkeszthető:

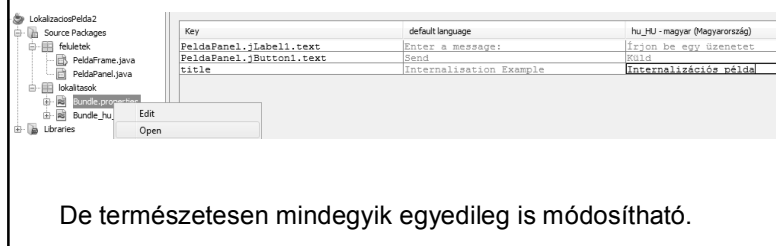

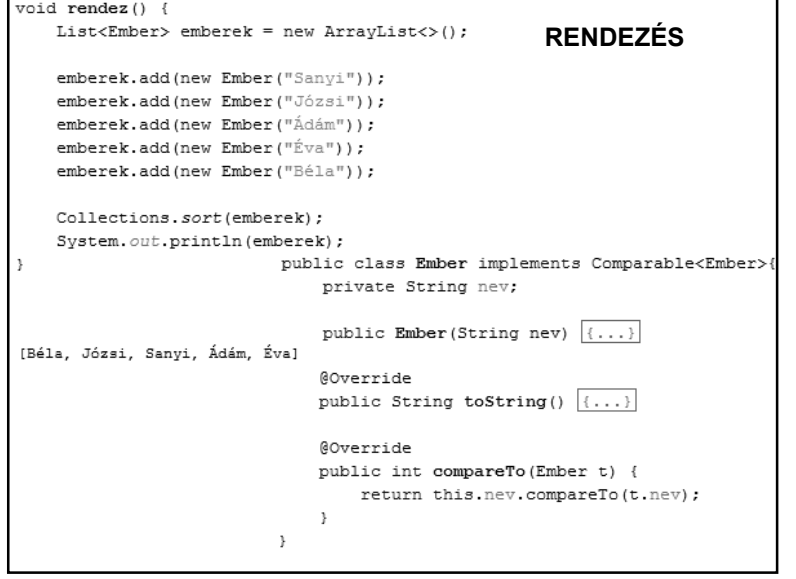

# **INTERNATIONALIZATION (i18n) – Bundle használata – 2. pl**

Futtatás beállítása: projektnév, jobb egérgomb, Properties

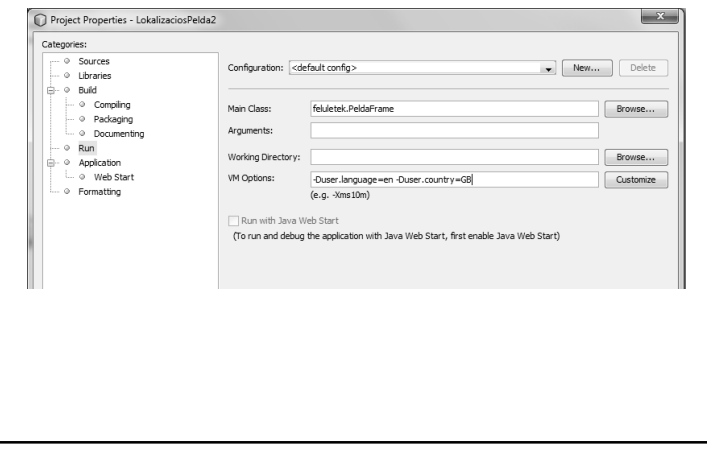

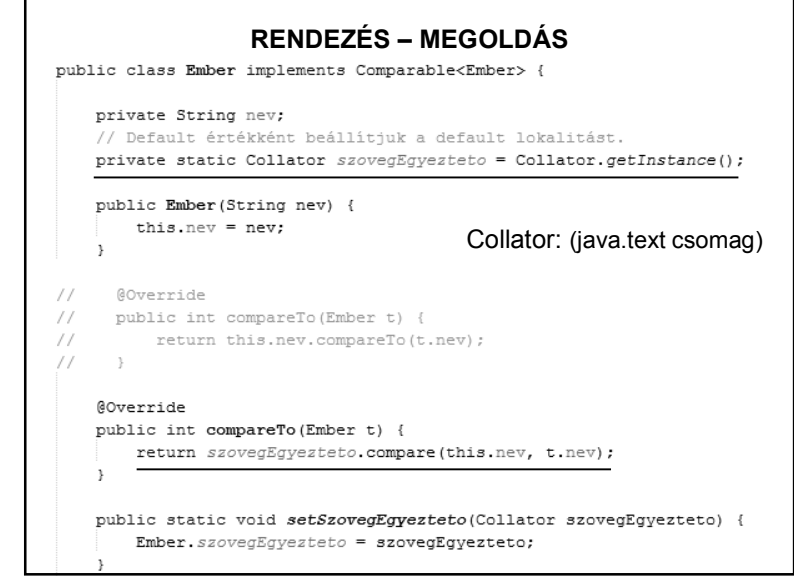

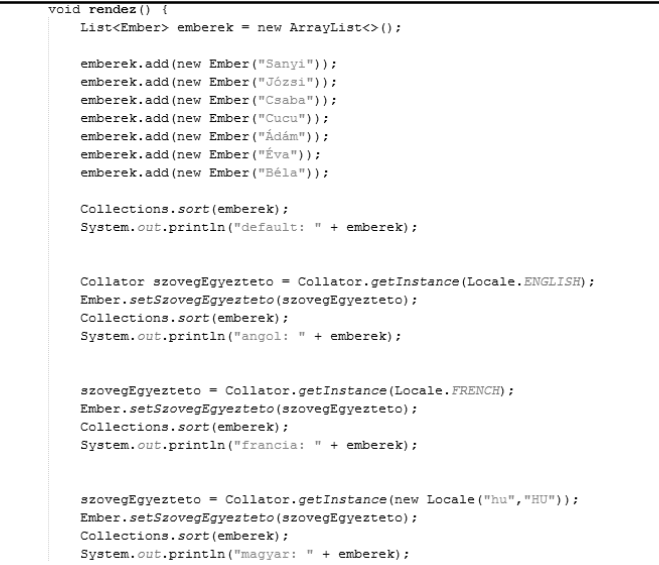

# **NÉHÁNY JAVASOLT OLDAL**

https://netbeans.org/kb/73/java/gui-automatic-i18n.html http://docs.oracle.com/javase/8/docs/technotes/guides/intl/ http://docs.oracle.com/javase/tutorial/i18n/text/locale.html

+ google

# **RENDEZÉS – MEGOLDÁS**

szovegEgyezteto = Collator.getInstance(new Locale("hu","HU")); Ember.setSzovegEgyezteto(szovegEgyezteto); Collections.sort(emberek); System.out.println("magyar: " + emberek);

> default: [Ádám, Béla, Cucu, Csaba, Éva, Józsi, Sanyi] angol: [Ádám, Béla, Csaba, Cucu, Éva, Józsi, Sanyi] francia: [Ádám, Béla, Csaba, Cucu, Éva, Józsi, Sanyi] magyar: [Ádám, Béla, Cucu, Csaba, Éva, Józsi, Sanyi]